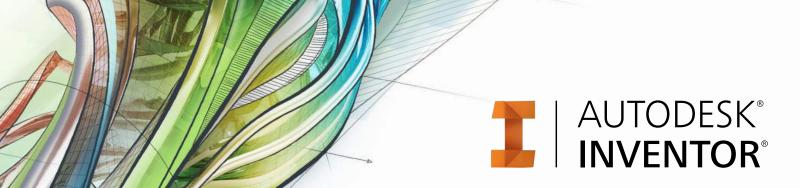

# **Exam Objectives**

# **ADVANCED MODELING**

Create a 3D path using the Intersection Curve and the Project to Surface commands

Create a loft feature

Create a multi-body part

Create a part using surfaces

Create a sweep feature

Create an iPart

Emboss text and a profile

# **ASSEMBLY MODELING**

Apply and use assembly constraints

Apply and use assembly joints

Create a level of detail

Create a part in the context of an assembly

Describe and use Shrinkwrap

Create a positional representation

Create components using the Design Accelerator commands

Modify a bill of materials

Find minimum distance between parts and components

Use the frame generator commands

# **DRAWING**

Edit a section view

Modify a style in a drawing

Edit a hole table

#### PART MODELING

Create a pattern of features

Create a shell feature

Create extrude features

Create hole features

Create revolve features

Create work features

Use the Project Geometry and Project Cut Edges commands

Edit existing parts using Direct Edit

#### **PRESENTATION FILES**

Animate a presentation file

# PROJECT FILES

Control a project file

# **SHEET METAL**

Create sheet metal features

# SKETCHING

Create dynamic input dimensions

Use sketch constraints

Sketch using Relax Mode

# **WELDMENTS**

Create a weldment

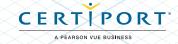